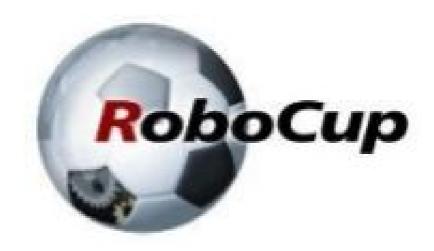

# RCAP CoSpace Autonomous Driving (Design Pattern) 2021

A POSTERIORI

Play · Experience · Learn

# Design Patterns?

- What?
  - A structured way of writing code

- Why?
  - Turns a complicated puzzle into a simple step-bystep procedure

- How?
  - State machine pattern

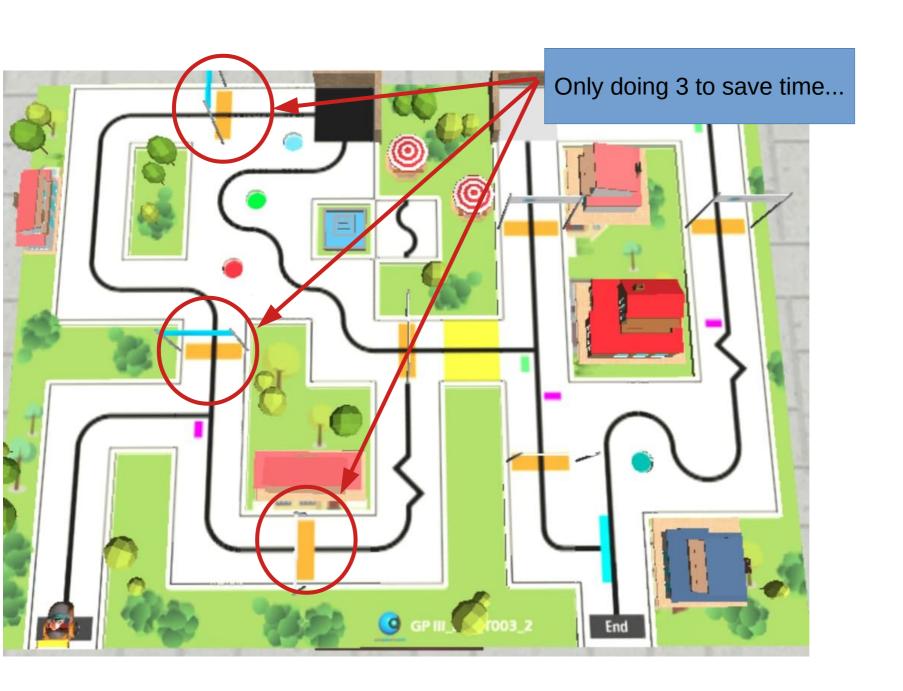

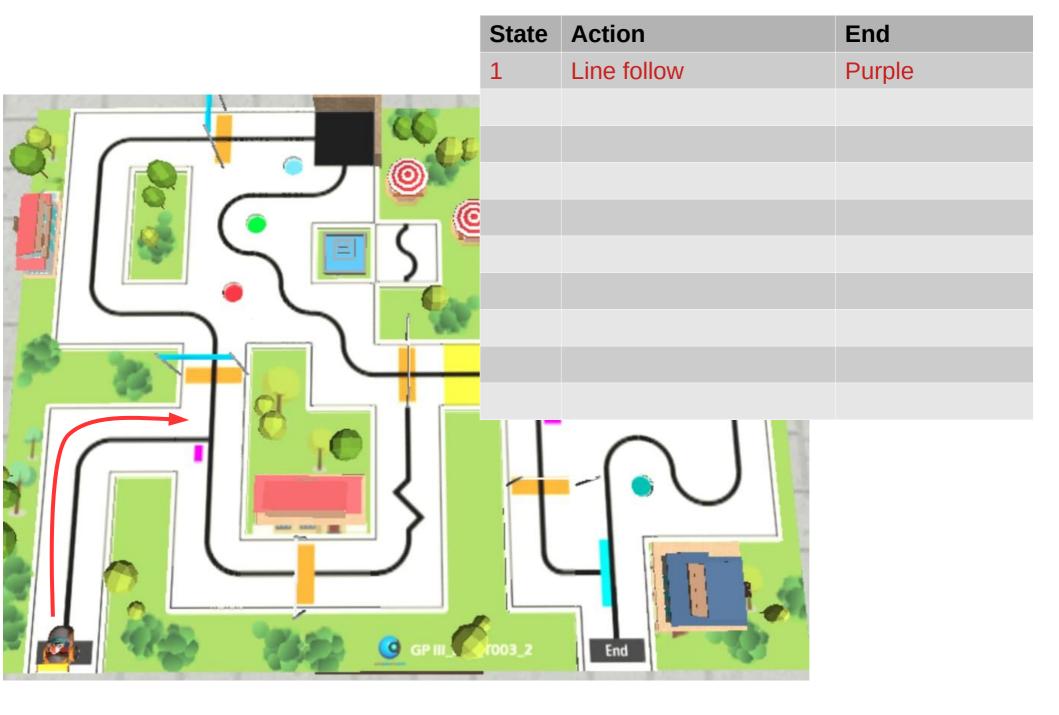

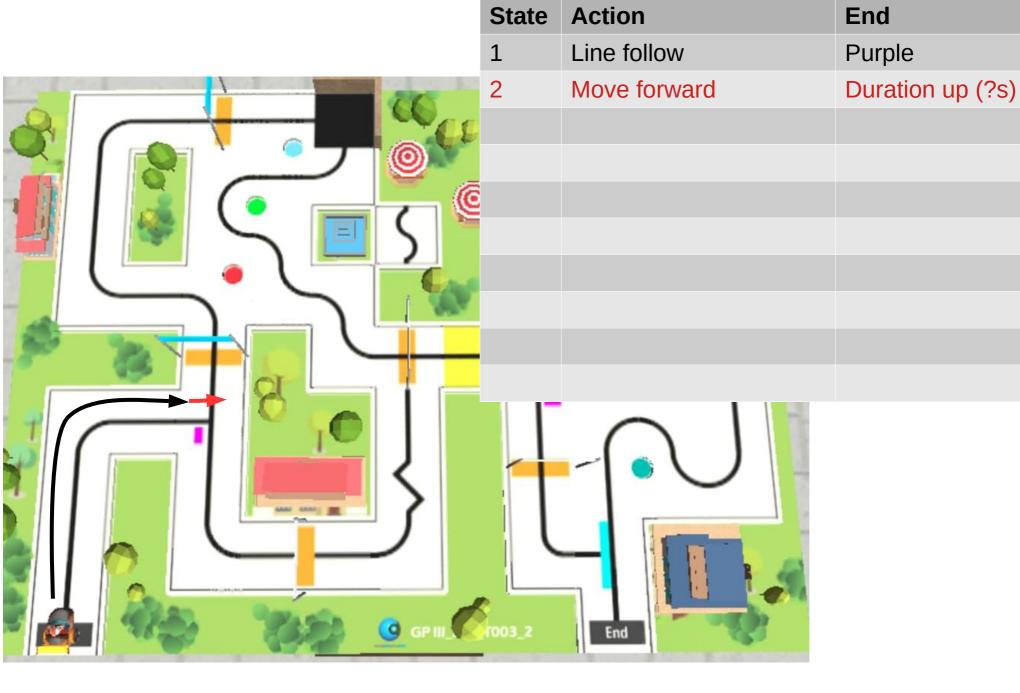

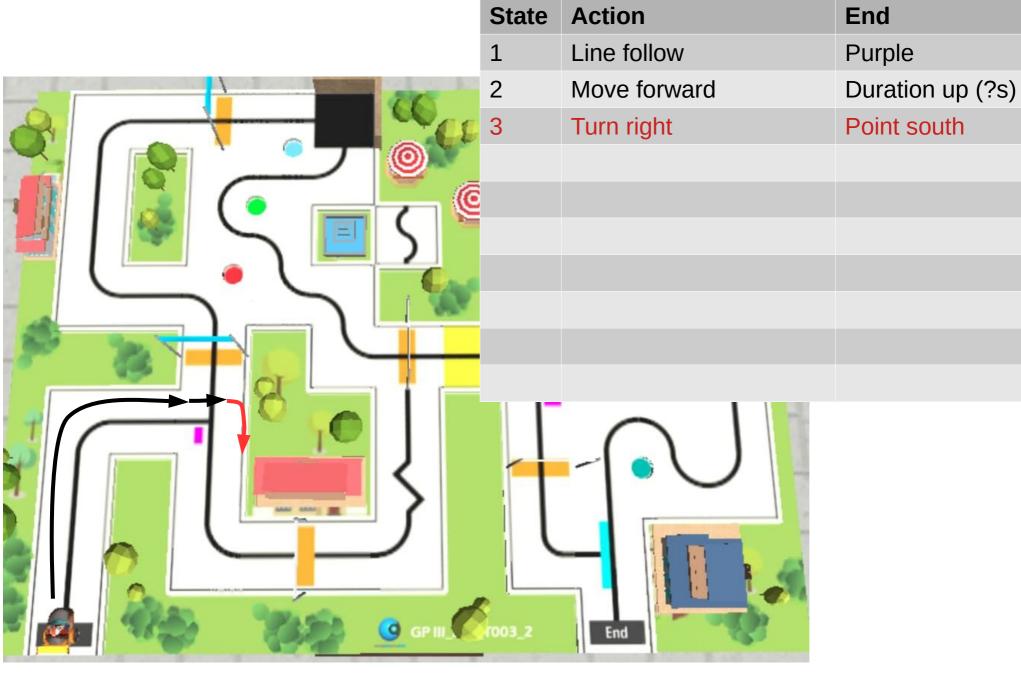

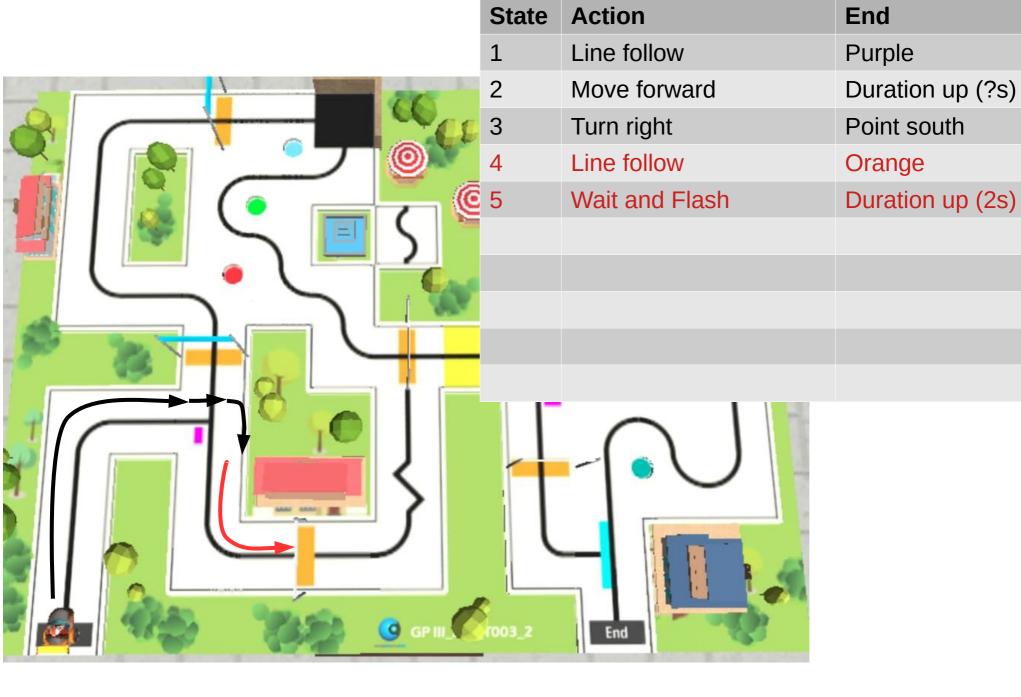

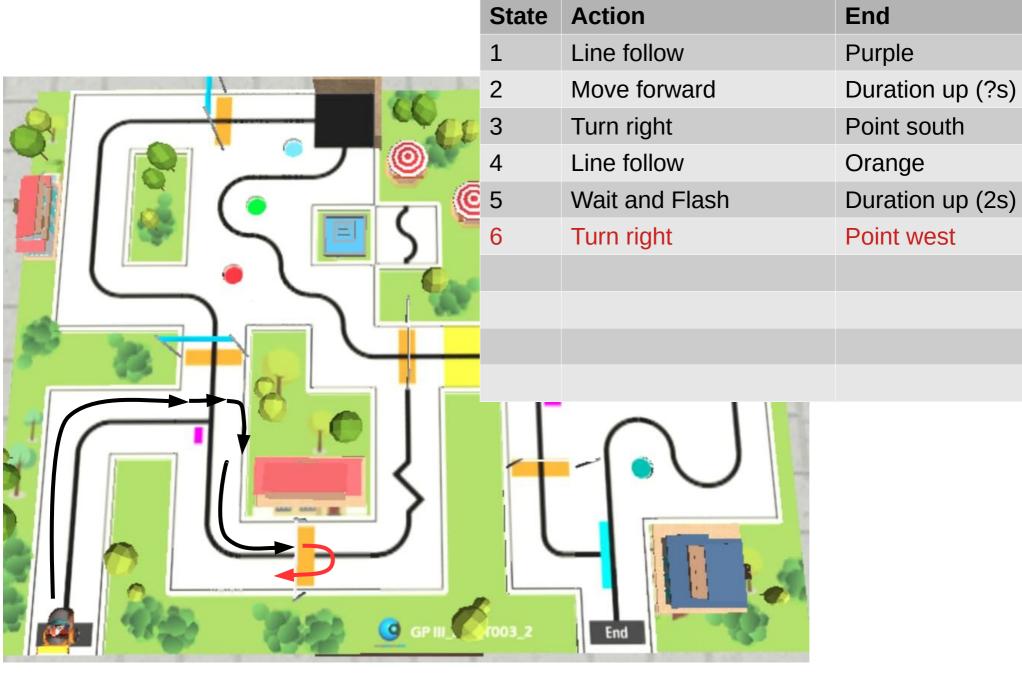

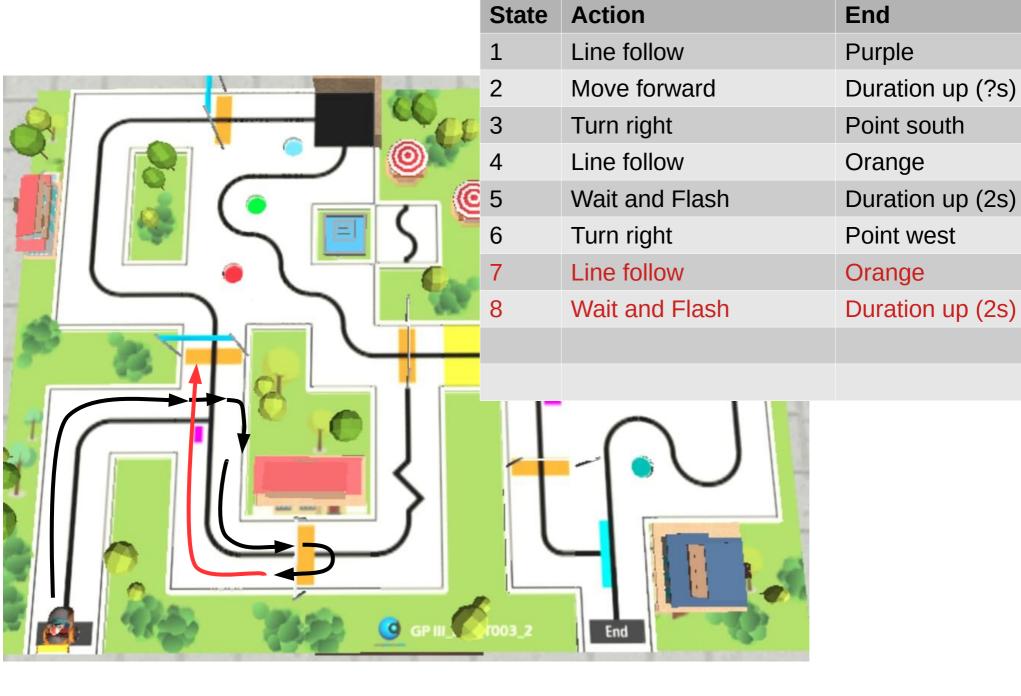

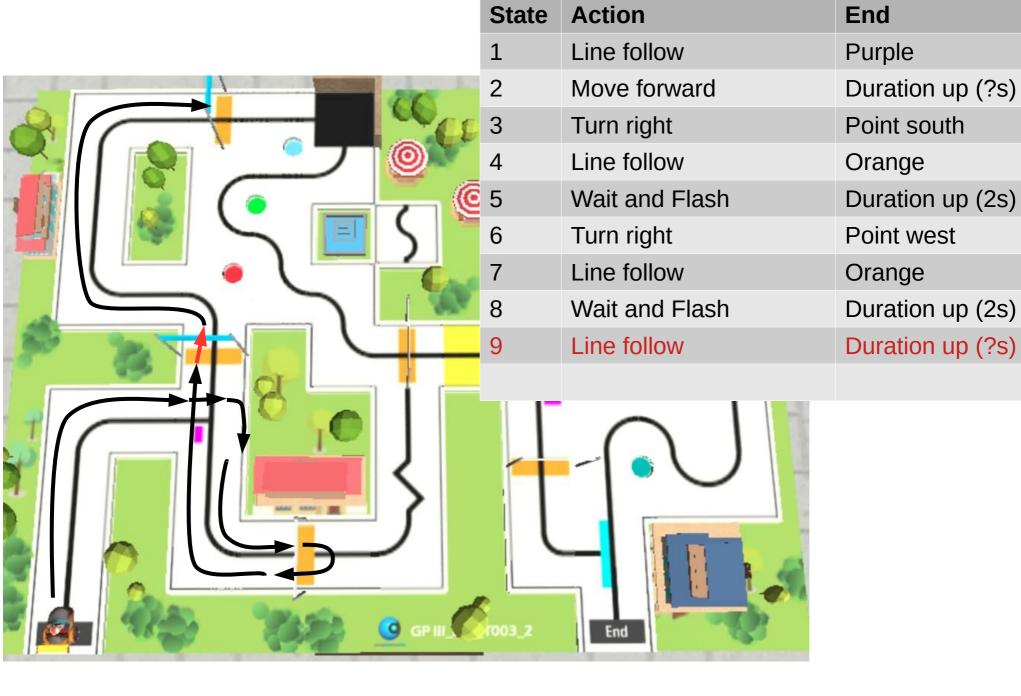

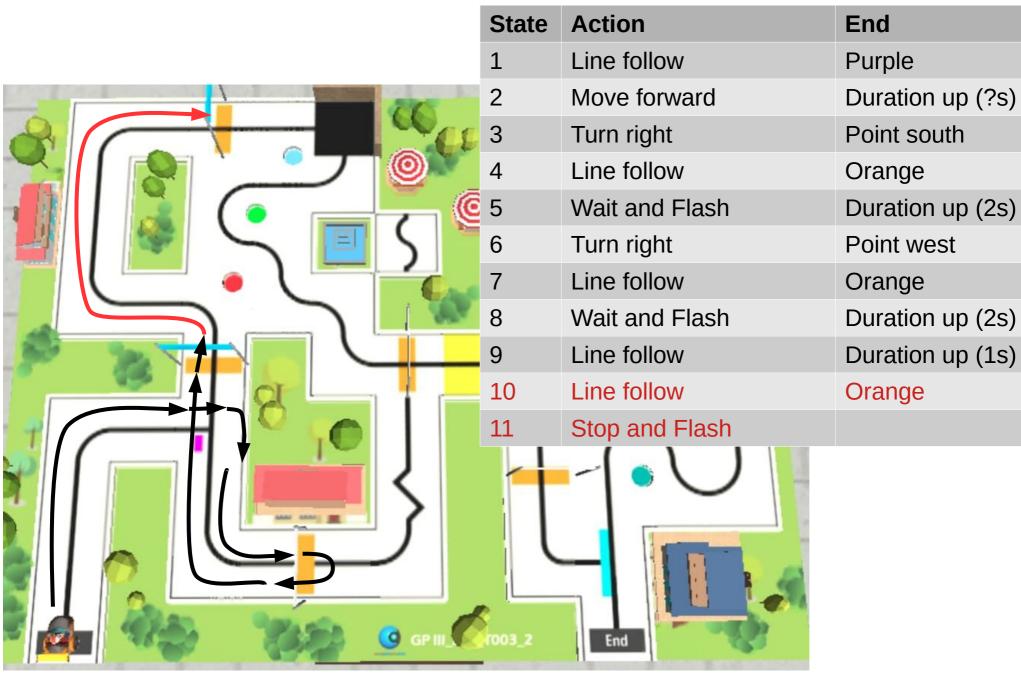

| State | Action      | End    |
|-------|-------------|--------|
| 1     | Line follow | Purple |

```
void Game0()
    stateTime++;
    if (gameState == 1) {
        lineFollow(20);
        if (is purple()) {
            nextState();
```

```
Action
                         State
                                              End
                              Line follow
                                              Purple
                         1
void Game0()
                              If state equals 1...
     stateTime++;
     if (gameState == 1) {
          lineFollow(20);
          if (is purple()) {
               nextState();
```

```
Action
                         State
                                              End
                              Line follow
                                              Purple
                         1
void Game0()
     stateTime++;
                                  ...then line follow...
     if (gameState == 1) {
          lineFollow(20);
          if (is purple()) {
               nextState();
```

```
Action
                         State
                                              End
                              Line follow
                                              Purple
                         1
void Game0()
     stateTime++;
     if (gameState == 1)
                                     ...until we detect
          lineFollow(20); ✓
                                     purple.
          if (is purple()) {
               nextState();
```

```
void Game0()
                                   Action
                              State
                                                      End
     stateTime++;
                                   Line follow
                                                      Purple
                              1
                                                      Duration up (?s)
                                   Move forward
    if (gameState == 1)
          lineFollow(20);
          if (is purple()
               nextState()
                                           Repeat the same thing
                                           for the second state,
         (gameState == 2)
                                           third state, etc...
          moveForward(20);
          if (is duration(1))
               nextState();
```

# Copyright

- Created by A Posteriori LLP
- Visit http://aposteriori.com.sg/ for more tips and tutorials
- This work is licensed under a Creative Commons Attribution-ShareAlike 4.0 International License.

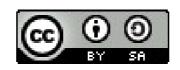

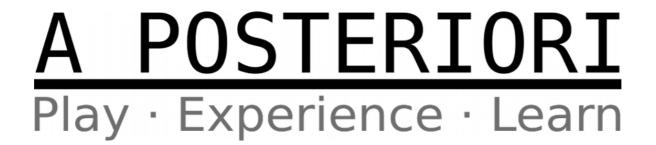